JuMP 1.0

Miles Lubin, Oscar Dowson, Joaquim Dias Garcia, Joey Huchette, Benoît Legat, Juan Pablo Vielma

Received: date / Accepted: date

Abstract JuMP is an algebraic modeling language embedded in the Julia programming language. JuMP allows users to model optimization problems of a variety of kinds, including linear programming, integer programming, conic optimization, semidefinite programming, and nonlinear programming, and handles the low-level details of communicating with solvers. After nearly 10 years in development, JuMP 1.0 was released in March, 2022. In this short communication, we highlight the improvements to JuMP from recent releases up to and including 1.0.

Keywords JuMP · Julia · algebraic modeling language

# 1 Introduction

JuMP is an algebraic modeling language for mathematical optimization embedded in the Julia programming language [\[1\]](#page-9-0). JuMP supports a range of common problem classes, including linear programming, integer programming, conic optimization, semidefinite programming, and nonlinear programming,

Miles Lubin E-mail: miles.lubin@gmail.com

Oscar Dowson E-mail: o.dowson@gmail.com

Joaquim Dias Garcia PSR

Joey Huchette Google Research

Benoît Legat UCLouvain

Juan Pablo Vielma Google Research

and transparently handles the low-level details of communicating with the underlying solvers. Dunning et al. [\[6\]](#page-9-1) presented JuMP as of version 0.12. Subsequently, over 90% of JuMP's code was rewritten during the transition to a new solver abstraction layer called *MathOptInterface* [\[10\]](#page-9-2). In this short communication, we describe key, user-visible improvements to JuMP between version 0.12 (released in February, 2016) and 1.0 (released in March, 2022). These improvements were made possible largely by the transition to MathOptInterface and other recent developments in the Julia ecosystem.

The paper is organized as a series of short sections, in which we: present a brief example demonstrating the syntax of JuMP (Section [2\)](#page-1-0); discuss JuMP's new status reporting mechanism (Section [3\)](#page-2-0); discuss JuMP's new attribute system (Section [4\)](#page-2-1); discuss direct mode, which reduces memory overhead and allows direct access to the low-level API of a solver (Section [5\)](#page-3-0); discuss solver callbacks (Section [6\)](#page-3-1); discuss how we solve the problem of distributing solver binaries to a diverse set of users (Section [7\)](#page-4-0); discuss how we overcome Julia's compilation latency (Section [8\)](#page-5-0); update a series of benchmarks first reported in [\[6\]](#page-9-1) (Section [9\)](#page-6-0); and present a number of ways in which JuMP has been extended to new problem domains and applications (Section [10\)](#page-7-0). We conclude in Section [11](#page-8-0) with a brief summary of other minor—but still notable—improvements in recent releases.

# <span id="page-1-0"></span>2 JuMP syntax, through example

To illustrate the basic usage of JuMP, the following code snippet solves a linear regression problem with additional constraints using JuMP and the nonlinear solver Ipopt [\[12\]](#page-9-3).

✞ ☎

```
using JuMP, Ipopt
 function constrained linear regression(A, y)
       m, n = size(A)model = Model(Ipopt.Optimizer)
        \texttt{Quariable}(\texttt{model}, 0 \leq x[1:n] \leq 1)@variable(model, residuals[1:m])
        @constraint(model, residuals .== A * x .- y)
        @constant(model, sum(x) == 1)@objective(model, Min, sum(residuals[i]ˆ2 for i in 1:m))
        optimize!(model)
       print(solution_summary(model))
        return value.(x)
 end
     y = \text{rand}(30, 20), rand(30)
 x = constant constrained linear regression(A, y)
\frac{1}{\sqrt{2}} \frac{1}{\sqrt{2}} \frac{1}{\sqrt{2}}
```
The macro syntax (lines beginning with @) for creating variables, adding constraints, and the setting the objective has not changed substantially since it was described by Dunning et al. [\[6\]](#page-9-1). However, the API for setting the solver, solving, and querying the results differs following the transition to MathOpt-Interface (between JuMP version 0.18 and 0.19). We will now describe the changes in status reporting.

### <span id="page-2-0"></span>3 Improved status reporting

Early versions of JuMP reported solution statuses by returning a free-form Symbol, a Julia type that is similar to a string. Some values like : Optimal and :Infeasible were generic, while other values were specific to solvers. Using a free-form Symbol hindered programmatic handling of return statuses and solutions, particularly as users hit corner cases we hadn't initially anticipated (like "The solver hit a time limit but has a feasible solution." or "The solver converged to an infeasible point.").

Following the transition to MathOptInterface, statuses are reported in a much more robust and expressive form using enums. The function termination\_status (model) returns a TerminationStatusCode enum describing why the solver stopped. There is also primal\_status (model) and dual\_status (model), which return a ResultStatusCode enum describing the status of the primal and dual results, respectively. Table [1](#page-2-2) illustrates the statuses returned under a variety of scenarios that can occur, particularly when using mixed-integer programming solvers.

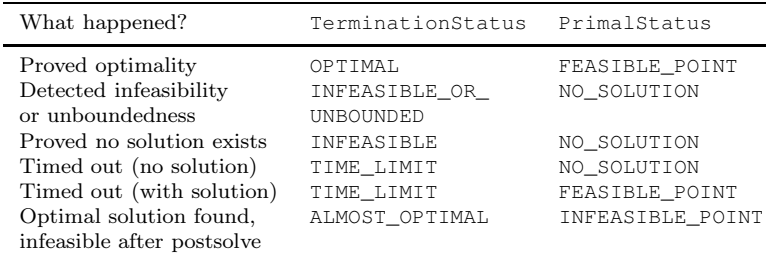

<span id="page-2-2"></span>Table 1 Statuses reported under a variety of situations that can occur when calling a mixed-integer programming solver. Previously, JuMP was unable to distinguish between the two "timed out" statuses.

#### <span id="page-2-1"></span>4 Solver attributes

Prior to switching to MathOptInterface, JuMP treated solver parameters nonuniformly across solvers, and supported only a fixed set of variable and constraint attributes. In JuMP 1.0, options can be bundled with a solver constructor and changed after construction using set\_optimizer\_attribute:

```
✞ ☎
optimizer = optimizer_with_attributes(Ipopt.Optimizer, "max_iter" => 3)
model = Model(optimizer)
set_optimizer_attribute(model, "max_iter", 10)
✝ ✆
```
This flexibility is particularly useful for meta-solvers (solvers that call other solvers).

In addition to a number of solver-independent attributes (including starting points, verbosity, and time limits), the attribute system is extensible, allowing users to access solver-specific attributes:

```
\boxed{\text{model} = \text{Model}(\text{Gurobi}.\text{Optimize})}@variable(model, x)
MOI.set(model, Gurobi.VariableAttribute("BranchPriority"), x, 1.0)
```
# <span id="page-3-0"></span>5 Direct mode

In its default usage, JuMP stores its own copy of the problem data, which enables JuMP to perform problem modification and allows the solver to be changed at any time. To provide an option to reduce peak memory usage and improve performance, JuMP 1.0 includes direct\_model, a mode in which JuMP acts as a stateless wrapper around the solver, passing all problem data directly to the solver without any intermediate caches or transformations. direct\_model provides a safe way to interleave JuMP code with direct access to the underlying API of the solver. For example, we can call the Highs\_scaleCol function of HiGHS's [\[8\]](#page-9-4) C API as follows:

 $\overline{a}$   $\overline{a}$   $\overline{$ 

```
using JuMP, HiGHS
model = direct_model(HiGHS.Optimizer())
@variable(model, x)
  An object that acts as a pointer to the highs problem
highs = backend(model)
  .<br>0-indexed column of x in highs
col = HiGHS.column(highs, optimizer_index(x))
  Call the C API
Highs_scaleCol(highs, col, 0.1)
```
#### <span id="page-3-1"></span>6 Callbacks

Earlier versions of JuMP supported solver-independent callbacks, which let users write custom functions that interact with mixed-integer linear programming solvers during the solution process. In JuMP 1.0, we reduced the scope of solver-independent callbacks to a narrower subset of functionality in order to increase robustness and consistency across solvers. JuMP 1.0 supports three types of solver-independent callbacks: a lazy constraint callback, which allows the user to add new constraints at nodes in the branch-and-bound tree; a usercut callback, which allows the user to add cuts which tighten the continuous relaxation at a node without removing any integer feasible solutions; and a heuristic callback, which allows the user to inject an integer feasible point. An example of a lazy constraint callback is as follows:

```
\sqrt{1 + \left( \frac{1}{2} \right)^2 + \left( \frac{1}{2} \right)^2}using JuMP, GLPK
 model = Model()\alpha (evariable (model, 0 \le x[1:2] \le 2.5, Int)
 @objective(model, Max, x[2])
 function my_callback_function(cb_data)
      if callback_node_status(cb_data, model) != MOI.CALLBACK_NODE_STATUS_INTEGER
           return
      end
       x_val = callback_value.(cb_data, x)
      if x val[2] - x val[1] > 1 + 1e-6con = @build_constraint(x[2] - x[1] \leq 1)
           MOI.submit(model, MOI.LazyConstraint(cb_data), con)
       elseif x_val[2] + x_val[1] > 3 + 1e-6<br>
con = @build_{constant}(x[2] + x[1] < = 3)MOI.submit(model, MOI.LazyConstraint(cb_data), con)
      end
      return
 end
 MOI.set(model, MOI.LazyConstraintCallback(), my_callback_function)
 # Would also work with CPLEX.Optimizer, Gurobi.Optimizer, etc.
 set_optimizer(model, GLPK.Optimizer)
 optimize!(model)
\frac{1}{\sqrt{2}} \frac{1}{\sqrt{2}} \frac{1}{\sqrt{2}}
```
In addition to solver-independent callbacks, access to the C API allows the user to write solver-dependent callbacks. For example, here we add a callback to GLPK which terminates the solve when an integer-feasible solution is detected:

✞ ☎

```
using JuMP, GLPK
model = Model(GLPK.Optimizer)
@variable(model, 0 \le x[1:2] \le 2.5, Int)
@objective(model, Max, 1.0 * x[2])
function my_callback_function(cb_data)
   if GLPK.glp ios reason(cb_data.tree) == GLPK.GLP_IBINGO
       GLPK.glp_ios_terminate(cb_data.tree)
    end
    return
end
MOI.set(model, GLPK.CallbackFunction(), my_callback_function)
optimize!(model)
```
# <span id="page-4-0"></span>7 Solving the problem of binary distribution

Most optimization solvers are written in C or  $C_{++}$ . This presents a challenge for developers and users of algebraic modeling languages embedded in higherlevel languages, because users must either compile the solver locally on their machine, or download a suitable precompiled binary. In earlier versions of JuMP, we used a mix of techniques to distribute binaries to users. However, problems installing solver binaries were the most common issues that users reported.

Recognizing that this is a problem that affects not only JuMP, but any package with binary dependencies, the Julia community has developed a comprehensive system for compiling, versioning, and distributing binary artifacts

that is built into the native Julia package manager. The result is  $Yggdrasil<sup>1</sup>$  $Yggdrasil<sup>1</sup>$  $Yggdrasil<sup>1</sup>$ , a common repository similar to Conda [\[3\]](#page-9-5), which hosts small scripts that are used to compile binary dependencies. Given a build script, tooling in Yggdrasil automatically builds the binary for a broad range of computer architectures and operating systems, uploads each result as a tar file to the internet, and then creates a Julia package with the  $j11$  extension (the community calls these JLL packages to distinguish between user-created packages and automated ones from Yggdrasil). When users ask to install a JLL package, the package manager downloads a precompiled binary that is compatible with the user's local machine.

Other Julia packages include JLL packages as dependencies and provide appropriate compatibility bounds on their versions. For example, the nonlinear solver Ipopt  $[12]$  is interfaced to JuMP in the Ipopt.  $i$ l package, which depends on the Ipopt\_jll package, and Ipopt\_jll is compiled into 85 different shards to account for a range of possible combinations of architecture and operating system. This complexity is hidden from the user, and Ipopt can be installed on any machine as follows (this only needs to be run once):

```
\sqrt{1 + \left( \frac{1}{2} \right)^2 + \left( \frac{1}{2} \right)^2}using Pkg; Pkg.add("Ipopt")
```
Then, assuming that JuMP has already been installed, Ipopt can be used as follows:

✞ ☎

```
using JuMP, Ipopt
  = Model(Ipopt.Optimizer)
✝ ✆
```
As of JuMP 1.0, all open-source solvers that JuMP supports are built using Yggdrasil and are distributed as JLL packages. The shift to Yggdrasil has greatly reduced user complaints of trouble installing open-source solver binaries. However, installation of commercial solvers and user-compiled binaries still often involves manual steps.

### <span id="page-5-0"></span>8 Compilation latency

Julia was designed to be a "fast" language, but we find that many first-time users complain of a sluggish experience, particularly when running code from the command line or during the first invocation of a function during an interactive session. The reason is compilation latency due to Julia's Just-In-Time (JIT) compilation model.

As an example of this latency, consider the following linear program with two variables and two constraints:

<span id="page-5-1"></span><sup>1</sup> <https://github.com/JuliaPackaging/Yggdrasil>

```
using JuMP, HiGHS
model = Model(HiGHS.Optimizer)
\texttt{Quariable}(\text{model}, x \geq 0)\text{Quariable}(\text{model}, 0 \leq y \leq 3)<br>
\text{Cobjective}(\text{model}, \text{Min}, 12x + 20y)\ellconstraint(model, c1, 6x + 8y >= 100)
@constraint(model, c2, 7x + 12y \ge 120)
optimize!(model)
open("model.log", "w") do io
    print(io, solution_summary(model; verbose = true))
end
```
Saving the problem in model.  $i$ l and calling from the command line results in:

 $\overline{a}$   $\overline{a}$   $\overline{$ 

```
$ time julia model.jl
15.78s user 0.48s system 100% cpu 16.173 total
```
Clearly, 16 seconds is a large overhead to pay for solving this trivial model. However, the compilation latency is independent of the problem size, and so 16 seconds of additional overhead may be tolerable for larger models that take minutes or hours to solve.

The recently matured PackageCompiler.jl package provides a workaround for Julia's compilation latency by generating a custom sysimage, a binary extension to Julia that caches compiled code. A custom image for our problem can be created as follows:

```
✞ ☎
using PackageCompiler, Libdl
PackageCompiler.create_sysimage(
   ["JuMP", "HiGHS"],
   sysimage_path = "customimage." * Libdl.dlext,
   precompile_execution_file = "model.jl",
)
```
When Julia is run with the custom image, the run time is now 0.7 seconds instead of 16:

```
✞ ☎
$ time julia --sysimage customimage model.jl
0.68s user 0.22s system 153% cpu 0.587 total
```
Note that create\_sysimage only needs to be run once, and the same sysimage can be used—to a slight detriment of performance—even if we modify model.jl or run a different file.

### <span id="page-6-0"></span>9 Benchmarks

In this section we update a selection of benchmarks from the previous JuMP paper [\[6\]](#page-9-1). The results are given in Table [2.](#page-7-1) Model is the default way of constructing a JuMP model, and as explained in Section [5,](#page-3-0) direct\_model is a new feature of JuMP that skips an additional cache of the problem. Pyomo is a popular open-source algebraic modeling language in Python [\[7\]](#page-9-6), and GRB/C++ is the C++ interface to Gurobi based on operator overloading.

We used Julia v1.6.2, JuMP. jl v1.0.0, Gurobi. jl v0.11.2, Gurobi v9.5.1, Python 3.8 and Pyomo v6.4.0. To remove compilation latency, we use a custom sysimage, as described in Section [8.](#page-5-0) The benchmarks were run on a 2018 Macbook Pro with 16 GB of RAM. All code to run the benchmarks is available at <https://github.com/jump-dev/JuMPPaperBenchmarks>.

|             |                | JuMP           |       |       |           |
|-------------|----------------|----------------|-------|-------|-----------|
| Model       | Variables<br># | direct model   | Model | Pvomo | $GRB/C++$ |
| fac $-25$   | 67,651         |                |       | 4     |           |
| $fac-50$    | 520,301        | $\overline{4}$ |       | 34    | 3         |
| $fac-75$    | 1,732,951      | 14             | 20    | 128   | 8         |
| $fac-100$   | 4,080,601      | 37             | 50    | 338   | 20        |
|             |                |                |       |       |           |
| $lqcp-500$  | 251,501        | 2              |       | 24    | 3         |
| $lqcp-1000$ | 1,003,001      | 7              | 11    | 107   | 10        |
| $lqcp-1500$ | 2,254,501      | 17             | 23    | 234   | 23        |
| $lqcp-2000$ | 4,006,001      | 32             | 50    | 417   | 40        |

<span id="page-7-1"></span>Table 2 Time (sec.) to generate each model and pass it to the solver. Models use Gurobi and terminate after a time limit of 0.0 seconds.

Our results are broadly consistent with those reported in Dunning et al. [\[6\]](#page-9-1) and Jusevičius et al.  $[9]^2$  $[9]^2$ . JuMP is faster than Pyomo, especially on larger models, and similar in performance to the C++ interface to Gurobi. JuMP in direct\_model is faster than  $GRB/C++$  for the lqcp family of models, likely due to a more efficient implementation of the way in which JuMP builds quadratic expressions.

# <span id="page-7-0"></span>10 Extensions

J.

l.

A core design principle of JuMP was that it should be extensible by external packages. Therefore, JuMP exposes a number of code hooks that let users extend JuMP to new problem domains and syntax. One example is the Unit JuMP.  $j1<sup>3</sup>$  $j1<sup>3</sup>$  $j1<sup>3</sup>$  package, which adds unit information to JuMP variables and automatically scales terms in expressions to have the same units:

```
✞ ☎
using UnitJuMP, HiGHS
model = Model(HiGHS.Optimizer)
 \text{Quariable}(\text{model}, x \geq 0, u^{\mathsf{m}}/s^{\mathsf{m}})\texttt{Quariable}(\texttt{model}, y \geq 0, u"ft/s")@constant(model, x + y <= 60u"km/hr", u"km/hr")
```
<span id="page-7-2"></span><sup>2</sup> This is after accounting for the fact that Jusevičius et al. [\[9\]](#page-9-7) include compilation latency for JuMP and tested the time taken to write a JuMP model to file instead of the time taken for the solver to start performing useful work.

<span id="page-7-3"></span><sup>3</sup> <https://github.com/trulsf/UnitJuMP.jl>

JuMP 1.0  $\qquad \qquad \qquad 9$ 

```
@constraint(model, x <= 0.5y)
@objective(model, Max, x + y)
optimize!(model)
```
JuMP extensions can also combine multiple JuMP models in novel ways. For example, the BilevelJuMP.  $i$ l [\[4\]](#page-9-8) package lets users formulate and solve bilevel optimization problems using JuMP's syntax:

```
\overline{a} \overline{a} \overline{using JuMP, BilevelJuMP, Gurobi
 model = BilevelModel(Gurobi.Optimizer, mode = BilevelJuMP.SOS1Mode())
 @variable(Lower(model), x)
 @variable(Upper(model), y)
 @objective(Upper(model), Min, 3x + y)
 @constraint(Upper(model), x <= 5)
 @constraint(Upper(model), y <= 8)
  @constraint(Upper(model), y >= 0)
@objective(Lower(model), Min, -x)
 @constraints(Lower(model), begin
          x + y \le 84x + y \ge 82x + y \leq 132x - 7y \leq 0end)
 optimize!(model)
```
Other popular JuMP extensions include: InfiniteOpt.jl, for problems with infinite-dimensional variables like continuous time and integrals [\[11\]](#page-9-9); PowerModels.jl, for solving steady-state power network optimization problems  $[2]$ ; and SDDP.  $j_1$ , for multistage stochastic programming  $[5]$ .

 $\frac{1}{\sqrt{2}}$   $\frac{1}{\sqrt{2}}$   $\frac{1}{\sqrt{2}}$ 

# <span id="page-8-0"></span>11 Additional improvements

We conclude by noting additional improvements added between v0.12 and v1.0 that are minor in scope but that address longstanding feature requests.

JuMP 1.0 added the ability to delete variables and constraints, and the ability to modify the variable coefficients of linear and quadratic constraints. In addition, JuMP 1.0 provides the ability to query an irreducible inconsistent subset (IIS) of an infeasible model (if supported by the solver) and lets users access multiple primal solutions from a mixed-integer programming solver. Moreover, the number of supported solvers increased from 13 to 36, as tracked by the JuMP documentation, although we also support any AMPL- or GAMScompatible solver through AmplNLWriter.jl and GAMS.jl.

The change to MathOptInterface enabled JuMP to easily support a much wider set of constraint types as well as user-defined constraint sets. Two new built-in, non-trivial constraint types are indicator and complementarity constraints. We also added support for generalized inequalities, in which  $X \geq Y$ , S is equivalent to  $X - Y \in \mathcal{S}$ .

 $\overline{a}$   $\overline{a}$   $\overline{$ 

```
model = Model()\text{Quariable}(\text{model}, x[1:2] \geq 0)
```

```
@variable(model, z, Bin)
\text{e}constraint(model, z => {sum(x[i] for i in 1:2) >= 1}) # Indicator
 @constant(model, complements(2x[1] + 1, x[2])) # Complementarity
 X, Y = [x[1] \ x[2]; \ x[2] \ x[1]], [1 0; 0 1]\ell constraint (model, X > = Y, PSDCone()) \ell + Generalized inequality
✝ ✆
```
Finally, we have greatly improved our documentation, which now has a wide range of how-to, reference, and tutorial materials. We recommend users get started by going to <https://jump.dev>.

### Acknowledgements

JuMP and MathOptInterface are open-source projects that are made possible by volunteer contributors. We thank everyone who has been part of the JuMP community during the last 10 years. Special thanks are due to the list of over 300 people who contributed code to JuMP and related projects, which is available at <https://jump.dev/blog/1.0.0-release/>.

O. Dowson and B. Legat acknowledge funding from NSF under grant OAC-1835443 for work that directly contributed to the JuMP 1.0 release.

#### References

- <span id="page-9-0"></span>1. Bezanson, J., Edelman, A., Karpinski, S., Shah, V.B.: Julia: A Fresh Approach to Numerical Computing. SIAM Review 59(1), 65–98 (2017)
- <span id="page-9-10"></span>2. Coffrin, C., Bent, R., Sundar, K., Ng, Y., Lubin, M.: PowerModels.jl: An open-source framework for exploring power flow formulations. In: 2018 Power Systems Computation Conference (PSCC), pp. 1–8. IEEE (2018)
- <span id="page-9-5"></span>3. conda-forge community: The conda-forge Project: Community-based Software Distribution Built on the conda Package Format and Ecosystem (2015). DOI 10.5281/zenodo. 4774216. URL <https://doi.org/10.5281/zenodo.4774216>
- <span id="page-9-8"></span>4. Dias Garcia, J., Bodin, G., Street, A.: BilevelJuMP.jl: Modeling and Solving Bilevel Optimization in Julia. arXiv preprint (2022). DOI 10.48550/arXiv.2205.02307
- <span id="page-9-11"></span>5. Dowson, O., Kapelevich, L.: SDDP.jl: a julia package for stochastic dual dynamic programming. INFORMS Journal on Computing 33(1), 27–33 (2021)
- <span id="page-9-1"></span>6. Dunning, I., Huchette, J., Lubin, M.: JuMP: A Modeling Language for Mathematical Optimization. SIAM Review 59(2), 295–320 (2017)
- <span id="page-9-6"></span>7. Hart, W.E., Laird, C.D., Watson, J.P., Woodruff, D.L., Hackebeil, G.A., Nicholson, B.L., Siirola, J.D.: Pyomo-optimization modeling in python, vol. 67. Springer (2017)
- <span id="page-9-4"></span>8. Huangfu, Q., Hall, J.A.J.: Parallelizing the dual revised simplex method. Mathematical Programming Computation 10(1), 119–142 (2018). DOI 10.1007/s12532-017-0130-5
- <span id="page-9-7"></span>9. Jusevičius, V., Oberdieck, R., Paulavičius, R.: Experimental analysis of algebraic modelling languages for mathematical optimization. Informatica 32(2), 283–304 (2021). DOI 10.15388/21-INFOR447
- <span id="page-9-2"></span>10. Legat, B., Dowson, O., Dias Garcia, J., Lubin, M.: MathOptInterface: a data structure for mathematical optimization problems. INFORMS Journal on Computing 34(2), 672–689 (2021). DOI 10.1287/ijoc.2021.1067
- <span id="page-9-9"></span>11. Pulsipher, J.L., Zhang, W., Hongisto, T.J., Zavala, V.M.: A unifying modeling abstraction for infinite-dimensional optimization. Computers & Chemical Engineering 156, 107567 (2022)
- <span id="page-9-3"></span>12. Wächter, A., Biegler, L.T.: On the implementation of an interior-point filter line-search algorithm for large-scale nonlinear programming. Mathematical programming 106(1), 25–57 (2006). DOI 10.1007/s10107-004-0559-y